## **KOMUNIKACJA SPOSÓB POROZUMIEWANIA SIĘ ZAMAWIAJĄCEGO Z WYKONAWCAMI W PROGACH REGULAMINOWYCH**

**1.** Komunikacja w ramach postępowania, dotycząca wymiany informacji, składania ofert, składania oświadczeń dokumentów, odbywa się przy użyciu środków komunikacji elektronicznej w rozumieniu ustawy z dnia 18 lipca 2002 r. o świadczeniu usług drogą elektroniczną (t.j.Dz. U.  $= 2010 - 201$ 

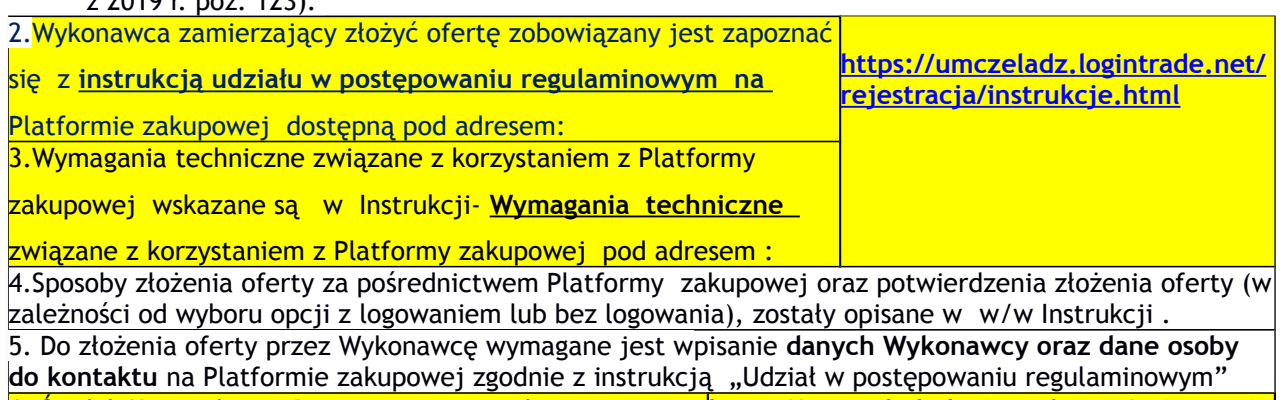

6. Środek Komunikacji- Postępowanie regulaminowe prowadzone jest w języku polskim na **elektronicznej Platformie Zakupowej** pod adresem : **[https://umczeladz.logintrade.net/rejestracja](https://umczeladz.logintrade.net/rejestracja/przetargi.html) [/przetargi.html](https://umczeladz.logintrade.net/rejestracja/przetargi.html)**

7. Postać- Komunikacja odbywa się w postaci (nośnik) elektronicznej.

8. Zakres komunikacji z wykonawcami to w szczególności :

1). Zaproszenie do składania ofert ,

2). Pytania Wykonawców i udzielane odpowiedzi,

3). Oferty Wykonawców,

4). Dokumenty lub oświadczenia od Wykonawców dot. spełnienia warunków udziału i niepodleganiu wykluczeniu.

5). Wszelka pozostała komunikacja np. pytania wyjaśnienia dot. rażąco niskiej ceny, wezwania do uzupełnienia dokumentów i oświadczeń itp

6). Informacje Zamawiającego dot. odrzucenia oferty

7) Informacja o wyniku postępowania : wybór oferty najkorzystniejszej lub unieważnienie postepowania

8). Informacja o udzieleniu zamówienia

9. W przypadku pytań do zaproszenia do składania ofert, przesłanego zgodnie z procedurą rozeznania rynku do minimum 3 wykonawców (postępowanie zamknięte) prowadzący postepowanie przesyła treść tych zapytań wykonawcom (bez ujawniania źródła zapytania) wraz z odpowiedziami zamawiającego.

10. W przypadku pytań do zaproszenia do składania ofert umieszczonego na Platformie zakupowej zamawiającego (postępowanie otwarte), zgodnie z procedurą konkurencyjności, treść tych zapytań (bez ujawniania źródła zapytania) wraz z odpowiedziami zatwierdzonymi przez naczelnika wydziału merytorycznego umieszcza się na Platformie zakupowej .

11. W wyniku udzielonych odpowiedzi może dojść do zmian w treści zaproszenia do składania ofert, oraz wydłużenia terminu na składanie ofert.

12. Jeżeli zapytanie wpłynęło w dniu składania ofert zapytanie może pozostać bez odpowiedzi.

13. Prowadzący postępowanie w przypadku wymagania złożenia dowodów na spełnienie warunków udziału lub/ i potwierdzających brak podstaw do wykluczenia wzywa do ich dostarczenia/poprawy / uzupełnienia w ramach prowadzonej komunikacji z wykonawcami, gdy jest taka potrzeba (nie zostały złożone).

14. Maksymalny rozmiar plików przesyłanych za pośrednictwem Platformy zakupowej wynosi : **50 MB**

## **15. Dostęp do platformy zakupowej dla Wykonawców jest bezpłatny**

16.Wsparcia technicznego w zakresie działania Platformy zakupowej udziela jej dostawca, tj. Logintrade SA ul. Braniborska, 2/10, 53-680 Wrocław, nr tel. **71 787 35 34,** e-mail: [helpdesk@logintrade.net](mailto:helpdesk@logintrade.net) od poniedziałku do piątku (dni robocze) w godz. 8.ºº - 16ºº.